## **A Bedürfnisse / Personen NETSMITTEL**

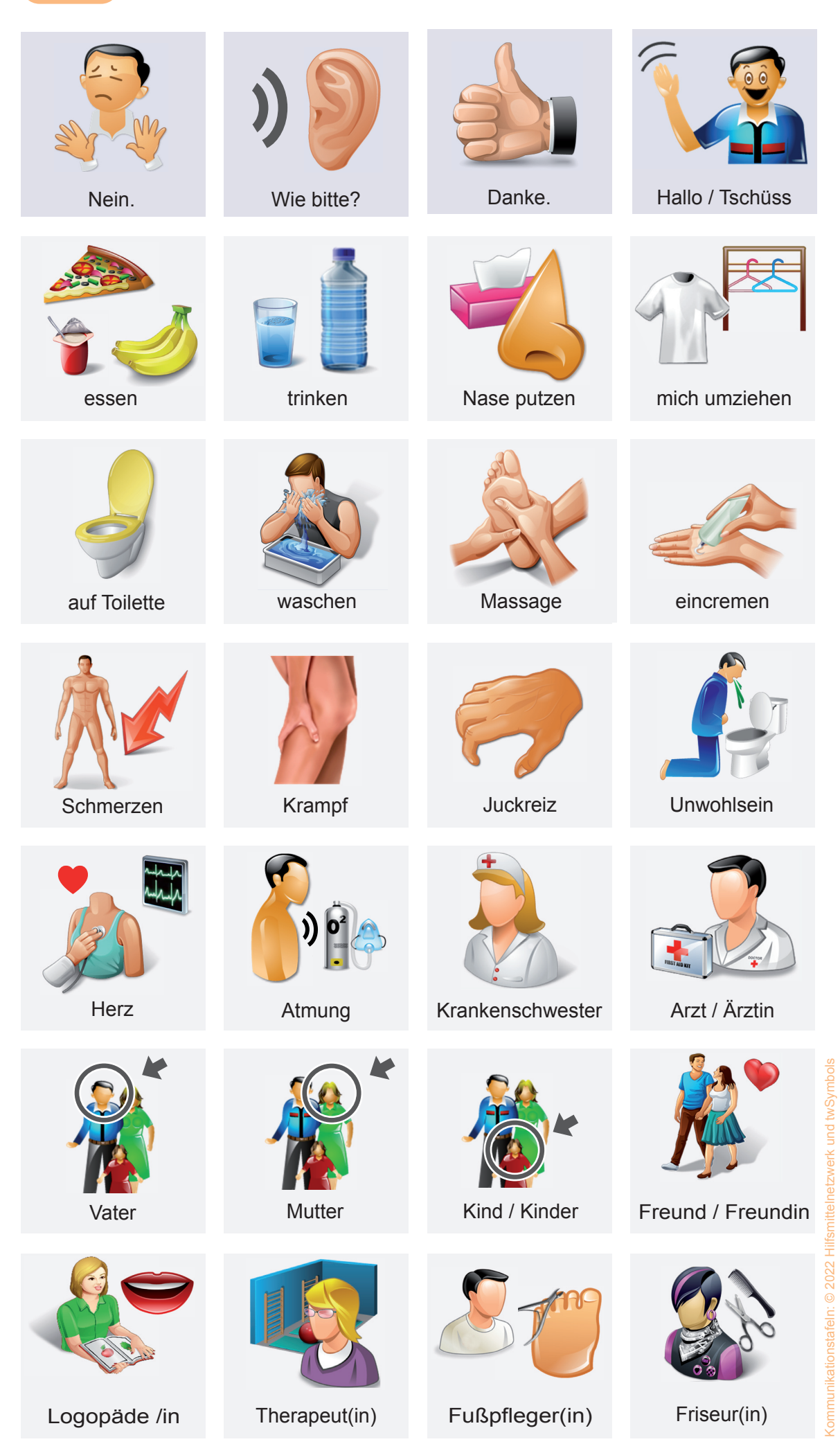

Kostenfreie Beratung und Erprobung von elektronischen Kommunikationshilfen (Sprachcomputer):<br>www.sprachcomputerberatung.de Kostenfreie Beratung und Erprobung von elektronischen Kommunikationshilfen (Sprachcomputer): **www.sprachcomputerberatung.de**

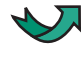

# B Zimmer / Gegenstände

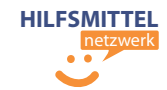

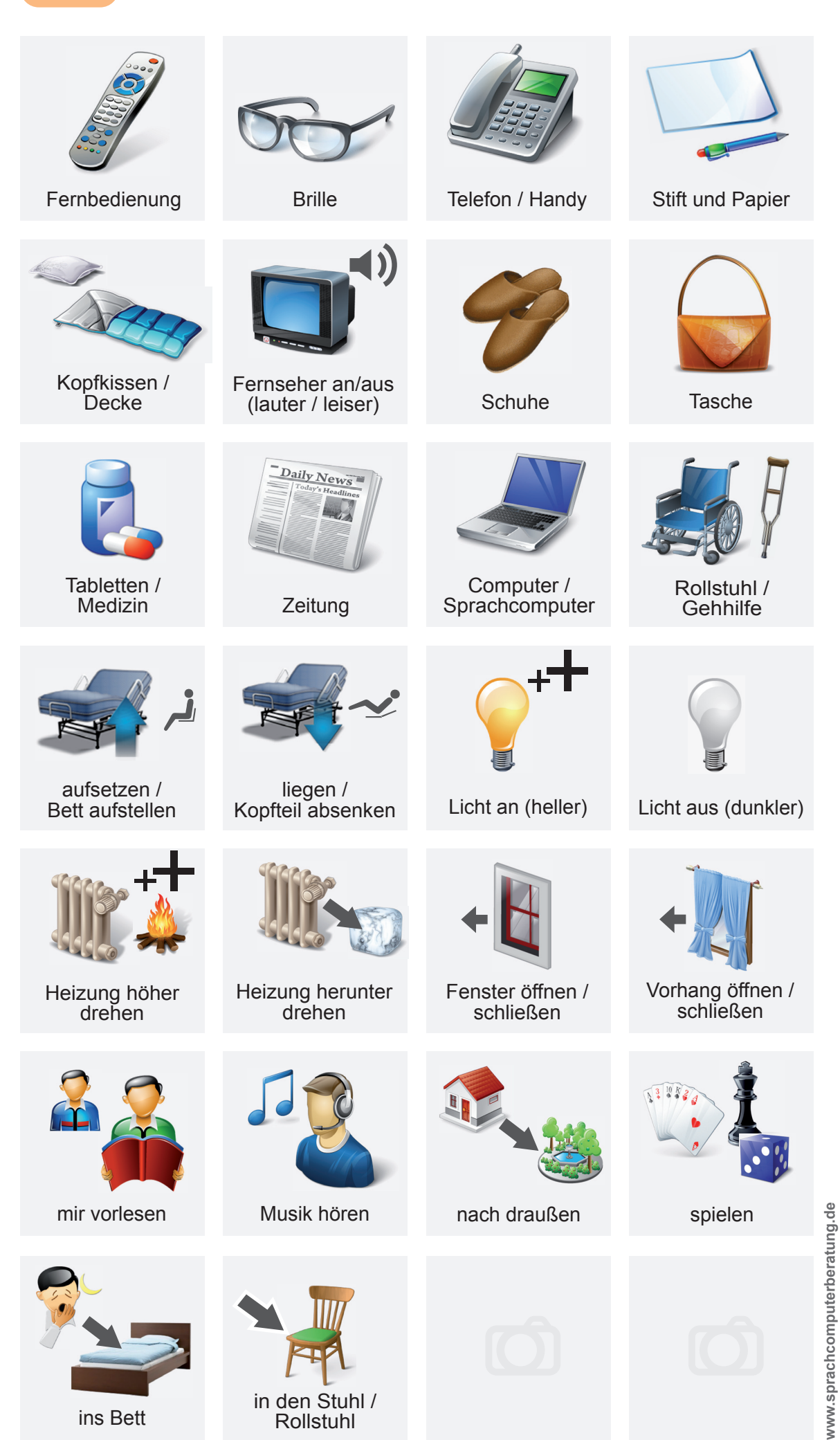

## Anleitung: Kommunikationstafeln für das Partnerscanning

#### **Vorbereitung**

Halten Sie die Kommunikationstafel so, dass Ihr Gegenüber die Symbole gut erkennen kann. Meistens empfiehlt sich ein Abstand von 30-50 cm. Am wenigsten anstrengend für Ihren Gegenüber ist es, wenn Sie die Kommunikationstafel etwas unterhalb der Augenhöhe halten.

A Bedürfnisse / Personen netzwerk

wie bitte. Wie bitte danker das die bitte das die bitte das die bitte das die bitte das die bitte das die bitte

trinken Nase putzen mich umziehen

**Deuten Sie auf ein Symbol und warten Sie, ob Ihr Gegenüber dieses Symbol bestätigt.**

 $\mathbf{C}$ 

 $\mathbf{r}$ 

Schmerzen Krampf Juckreiz Unwohlsein Herz Atmung Krankenschwester Arzt / Ärztin

auf Toilette waschen Massage eincremen

Logopäde in Therapeut(in) Fußpfleger(in) Friseur(in) Vater Mutter Kind / Kinder Freund / Freund

**18 20** 

**A** Bedürfnisse / Personen

Nein. Wie bitte? Danke? Hallo / Tschüsser

essen

trinken Nase putzen mich umziehen

 $\sum_{i=1}^{n}$ **R 20 3** 

**Wenn keine Bestätigung erfolgt, wechseln Sie zur nächsten Zelle.**

> **Am Ende der Seite fahren Sie mit der nächsten Seite fort.**

Schmerzen Krampf Juckreiz Unwohlsein Herz Atmung Krankenschwester Arzt / Ärztin

waschen Massage einzelne

Logopäde in Therapeut(in) Fußpfleger(in) Friseur(in) Vater Mutter Kind / Kinder Freund / Freund

**A** Bedürfnisse / Personen

Nein. Wie bitte? Danke. Hallo / Tschüss

trinken Nase putzen mich umziehen

A  $\mathbb{R}^2$ 

Schmerzen Krampf Juckreiz Unwohlsein Herz Atmung Krankenschwester Arzt / Ärztin

 $P_{\text{th}}$ 

**A-**

auf Toilette waschen Massage eincremen

Logopäde in Therapeut(in) Fußpfleger(in) Fri

Vater Mutter Kind / Kinder Freund / Freundin

12 27 2

Erklären Sie anfangs, dass Sie auf die Symbole nacheinander zeigen werden und sich Ihr Gegenüber bemerkbar machen soll, sobald er das gezeigte Symbol bestätigen möchte (Partnerscanning).

Als Bestätigungssignal kann z. B. ein Nicken, ein Armheben, Laute, oder ein Blinzeln vereinbart werden.

Erklären Sie, dass das Set aus zwei Seiten besteht.

### **Anwendung**

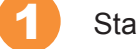

Starten Sie mit der Seite A.

2

Zeigen Sie auf die Zelle oben links.

- Warten Sie kurz, ob Ihr Gegenüber diese Aussage bestätigen möchte. 3
	- Falls eine Bestätigung erfolgt, sprechen Sie die Aussage laut aus.
	- Erfolgt keine Bestätigung, fahren Sie mit der nächsten Zelle fort.

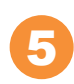

4

Am Ende der Seite fahren Sie mit Seite B fort.

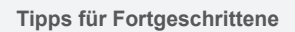

Anstatt von Symbol zu Symbol zu springen, können Sie zeilenweise und spaltenweise springen. Vereinbaren Sie, dass Sie zuerst auf eine Zeile deuten. Wird diese ausgewählt, deuten Sie nacheinander auf die Zellen innerhalb dieser Zeile. Wird keine Zelle in dieser Zeile ausgewählt, springen Sie zur nächsten Zeile.

Statt mit dem Finger können Sie auch mit Zeigestab, Taschenlampe oder Laserpointer auf die Kommunikationstafel deuten.

Leere Zellen und nicht genutzte Zellen können Sie mit eigenen Fotos ergänzen / überkleben.

Kennen Sie bereits unser Informationsportal unter www.sprachcomputerberatung.de ? Erfahren Sie mehr über Themenschwerpunkte wie Sprachcomputer bei ALS, Autismus oder Schlaganfall.

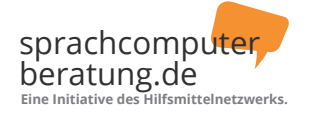

Kommunikationstafeln: © 2022 Hilfsmittelnetzwerk und twSymbols

Kostenfreie Beratung und Erprobung von elektronischen Kommunikationshilfen (Sprachcomputer): **www.sprachcomputerberatung.de**

© Hilfsmittelnetzwerk 2022 - Diese Kommunikationstafel wurde vom Hilfsmittelnetzwerk unter Verwendung von twSymbols entwickelt und kostenfrei zur Verfügung gestellt. Eine gewerbliche Vervielfältigung, Weitergabe oder Verkauf ist nicht gestattet. Kommunikationstafel Version 5.1g.